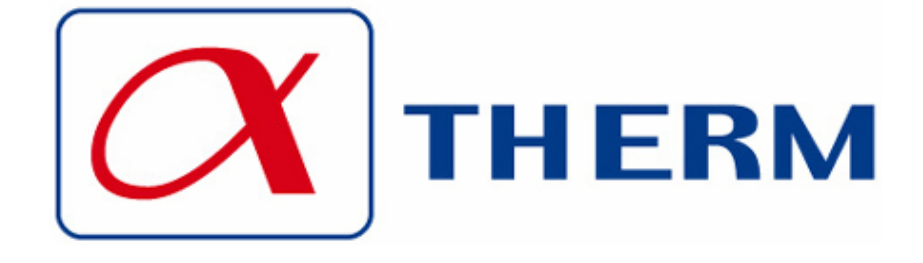

# ИНСТРУКЦИЯ ПО НАСТРОЙКЕ ГОРЕЛОК МОДЕЛЕЙ

# **GAS X0 CE THLS**

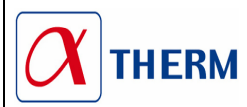

071046\_4B

 $\overline{01}$ 

## **ТЕХНИЧЕСКИЕ ХАРАКТЕРИСТИКИ**

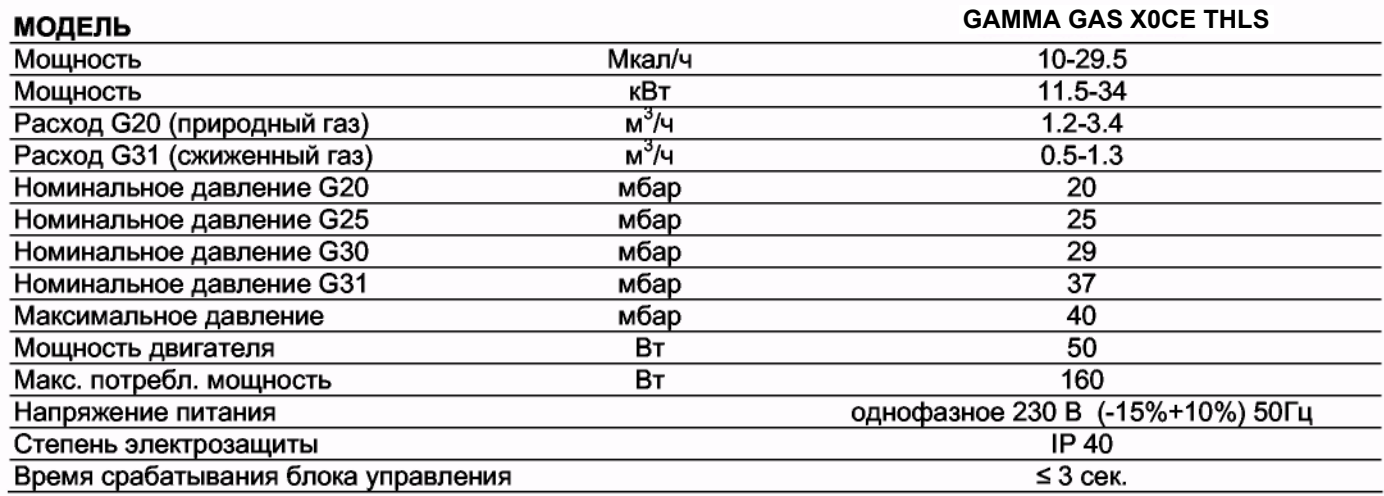

# | РАБОЧИЙ ДИАПАЗОН: мощность - сопротивление камеры сгорания |

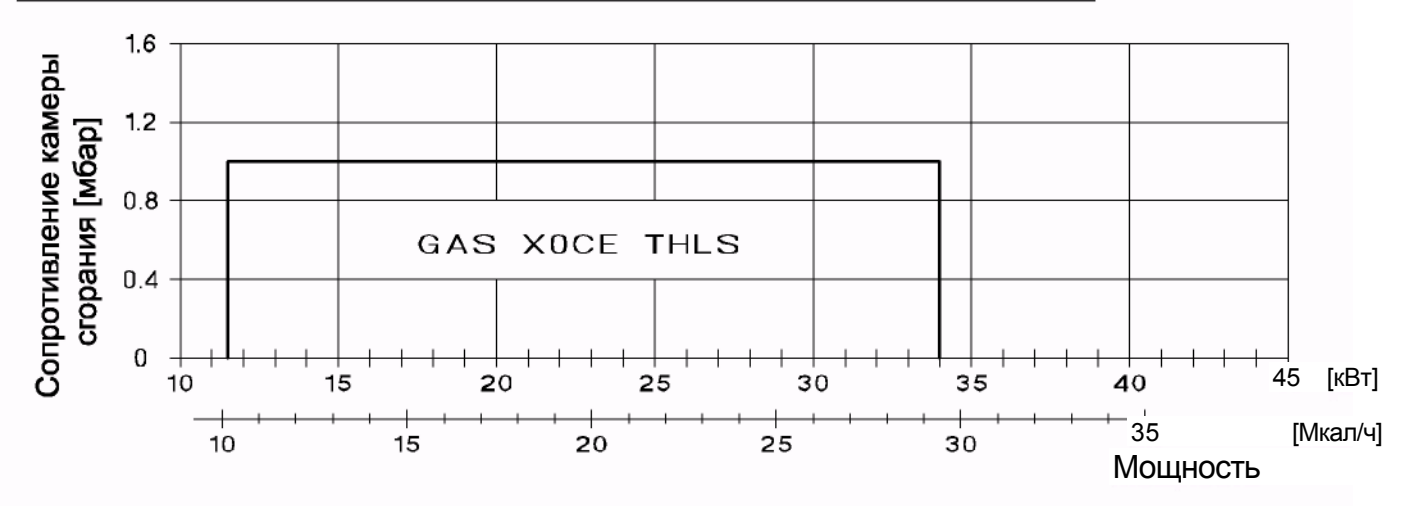

# ГАБАРИТНЫЕ РАЗМЕРЫ (мм)

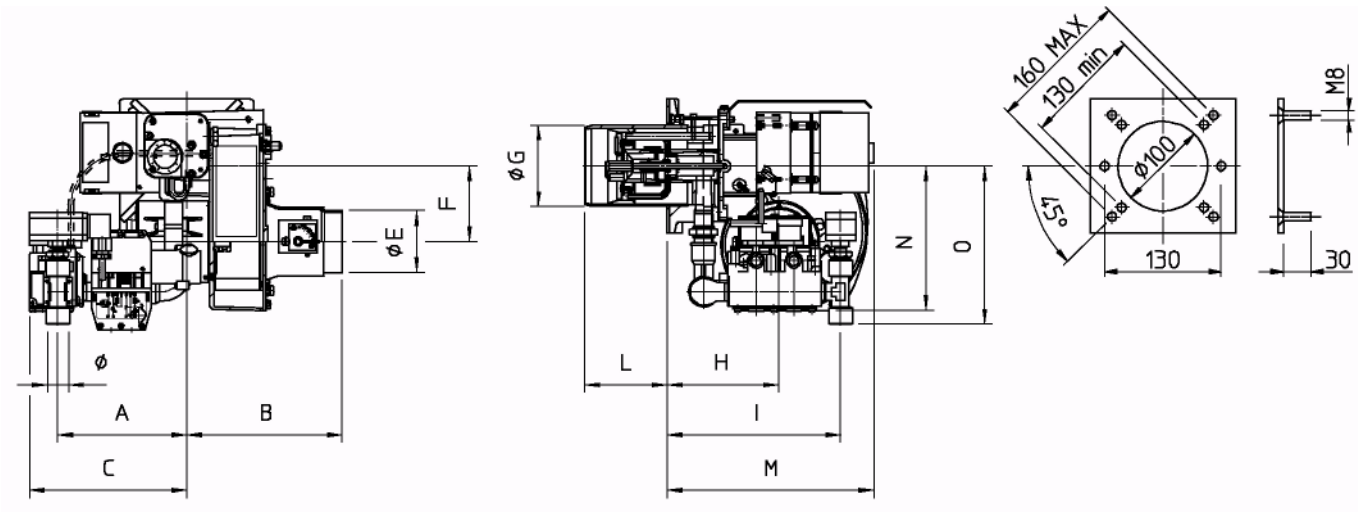

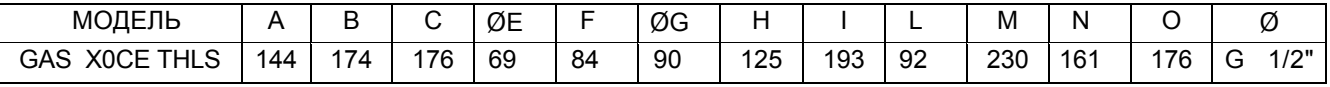

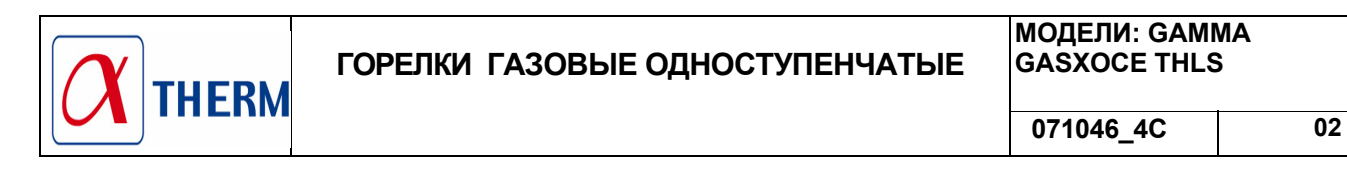

### **УСТАНОВКА ГОРЕЛКИ**

1- Установите горелку на котел (см. присоединительные размеры на стр. 1)

2- Присоединить газовую арматуру к горелке в соответствии с рис. 2

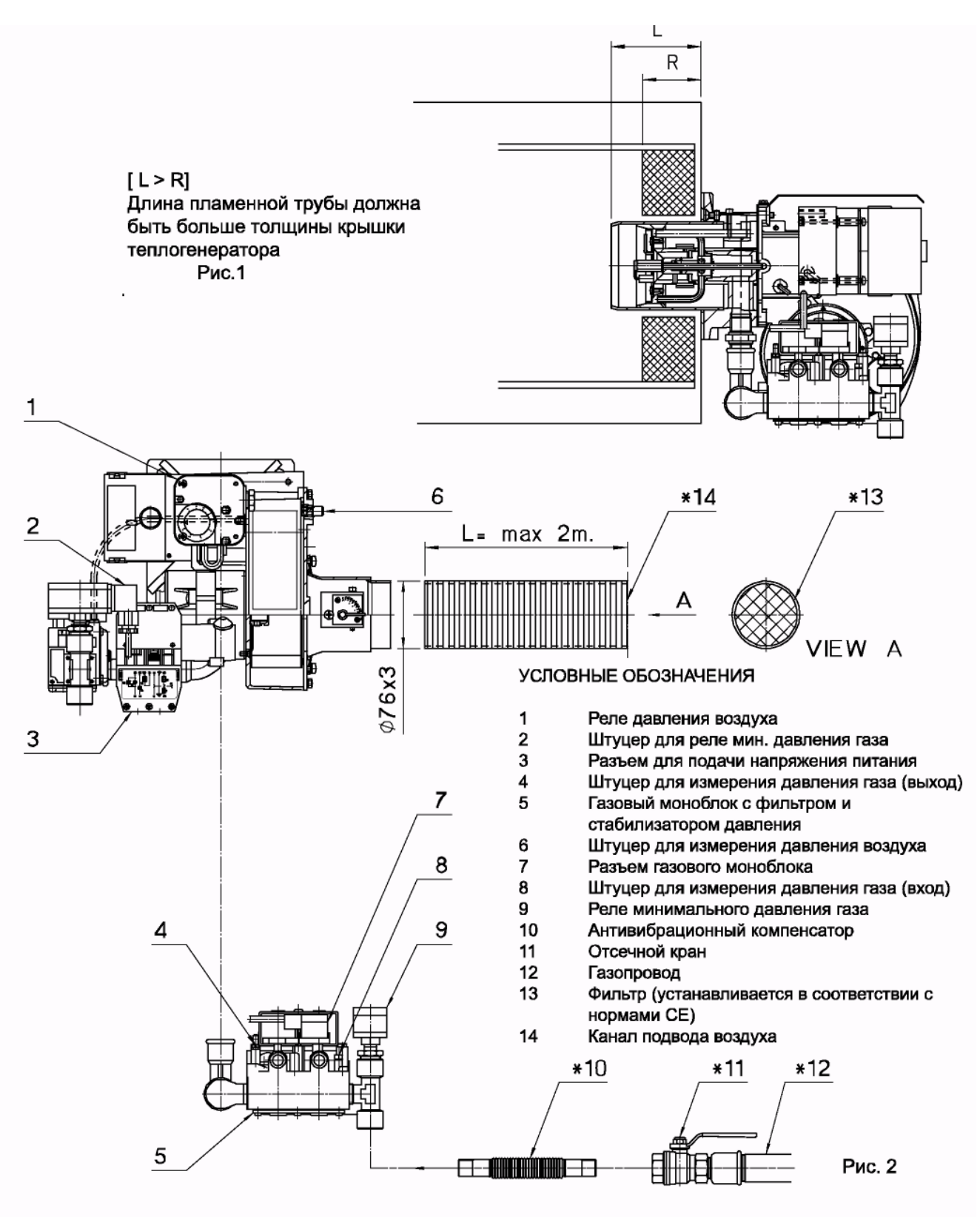

УСТАНАВЛИВАЕТСЯ МОНТАЖНОЙ ОРГАНИЗАЦИЕЙ

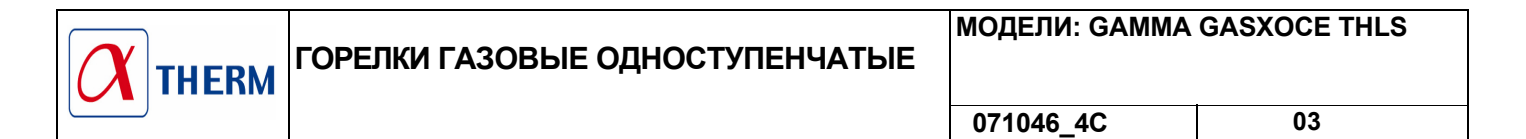

## **ПЕРЕКЛЮЧЕНИЕ ГОРЕЛКИ**

Для переключения горелок с ПРИРОДНОГО газа на СЖИЖЕННЫЙ и обратно необходимо заменить СМЕСИТЕЛЬНЫЙ КОМПЛЕКТ, или не меняя полностью смесительный комплект, заменить КОЛЛЕКТОР и ДИАФРАГМУ. После каждого переключения необходимо заново произвести настройку горелки.

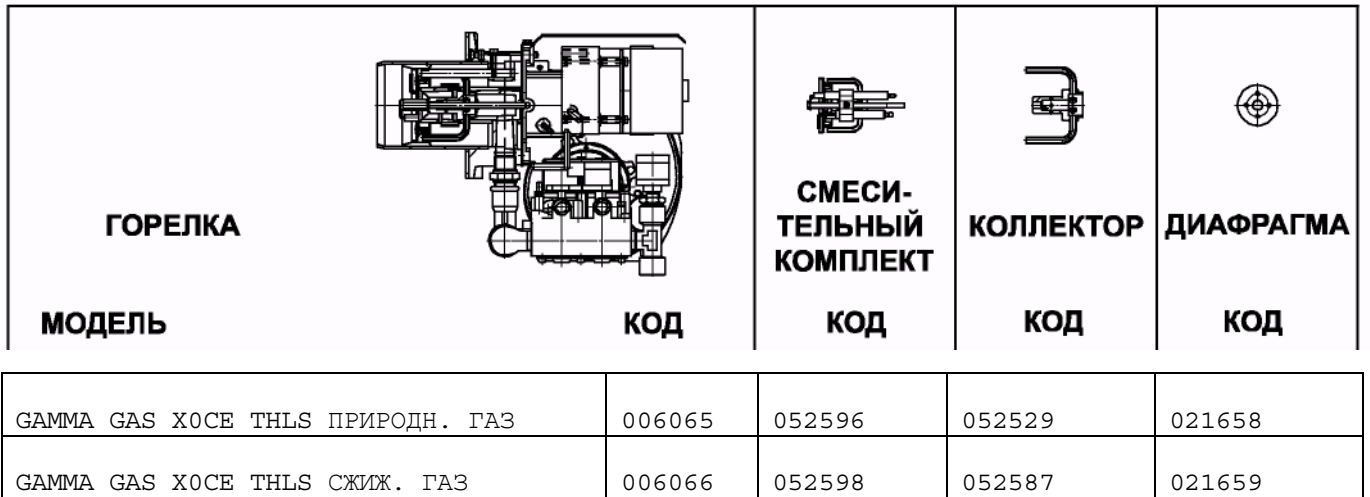

#### **ВНИМАНИЕ:**

**Для сжигания различных газов используются различные смесительные комплекты. В связи с этим должно использоваться только топливо, указанное на этикетке, приклеенной на горелке. При переключении на другой вид топлива необходимо приклеить новую этикетку с указанием типа этого топлива.**

**ПРИМЕЧАНИЕ: При разборке и повторной сборке смесительного комплекта не перепутайте кабели ионизационного электрода и электрода поджига.**

### **УСТАНОВКА ЭЛЕКТРОДОВ**

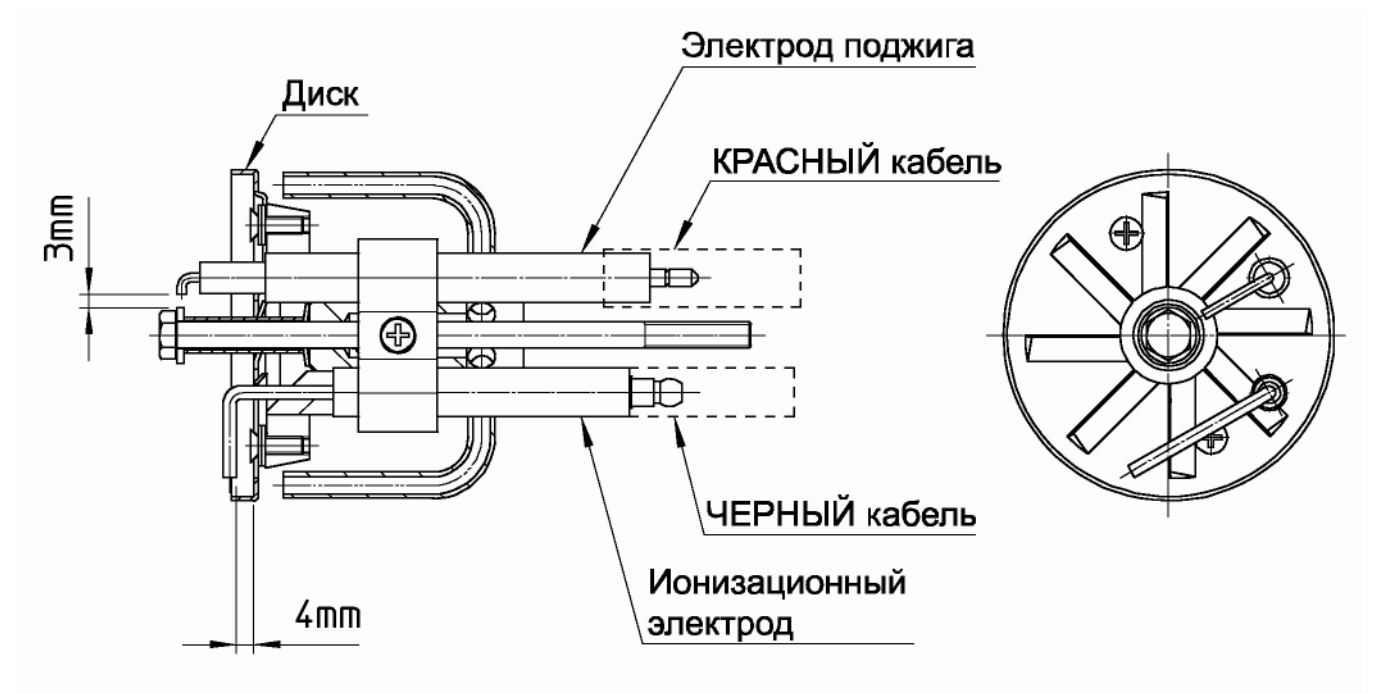

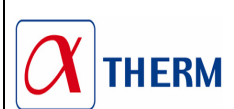

## **РЕГУЛИРОВКА ГОРЕЛКИ**

**ВНИМАНИЕ:** Перед запуском горелки необходимо убедиться в соблюдении основных требований безопасности. В частности, проконтролируйте:

- электропитание
- тип газа
- давление газа
- герметичность соединений оборудования
- наличие воды в системе
- систему вентиляции котельной
- срабатывание предохранительного термостата котла

Откройте кран и запустите горелку. Подождите, пока пламя окончательно не стабилизируется после предварительной продувки. Установите параметры работы горелки согласно таблице настроек. При помощи газоанализатора произведите окончательную настройку горелки (ПРИРОДНЫЙ ГАЗ: 9,5-10% СО<sub>2</sub>; СЖИЖЕННЫЙ ГАЗ: 11,5-12% СО<sub>2</sub>). Отрегулируйте реле давления воздуха и проконтролируйте исправность его срабатывания, частично перекрывая подачу воздуха. Кроме того, проконтролируйте исправность срабатывания реле минимального давления газа, медленно перекрывая кран.

# РЕГУЛИРОВКА РЕЛЕ ДАВЛЕНИЯ ВОЗДУХА (Р.А.)

Реле давления воздуха контролирует наименьшее давление воздуха, создаваемое вентилятором. Для регулировки реле давления воздуха необходимо воспользоваться газоанализатором. Регулировка реле осуществляется следующим образом:

- а) Не изменяя положения заслонки воздухозаборника, постепенно перекрывайте доступ воздуха, пока его станет не хватать: СО ≤ 10 000 ppm
- b) Медленно поворачивайте регулировочный диск реле давления, пока горелка не заблокируется
- С) Полностью откройте подачу воздуха и запустите горелку
- d) Повторите пункт а) для проверки срабатывания реле давления

## РЕГУЛИРОВКА РЕЛЕ МИНИМАЛЬНОГО ДАВЛЕНИЯ ГАЗА (P.G. min)

Реле минимального давления газа последовательно соединено с термостатами и блокирует работу горелки, когда давление в линии опускается ниже установленного значения (на 20% меньше рабочего давления газа). Реле минимального давления газа крепится на газовой арматуре в зависимости от положения клапана VS. Регулировка реле осуществляется следующим образом:

- а) Доведите горелку до максимальной мощности (относительно мощности теплогенератора)
- b) Измерьте давление на штуцере реле давления и постепенно перекрывайте кран до снижения измеренного давления на 20%
- С) Медленно поворачивайте регулировочный диск реле давления, пока горелка не заблокируется
- d) Полностью откройте кран и запустите горелку.
- е) Повторите пункт а) для проверки срабатывания реле давления

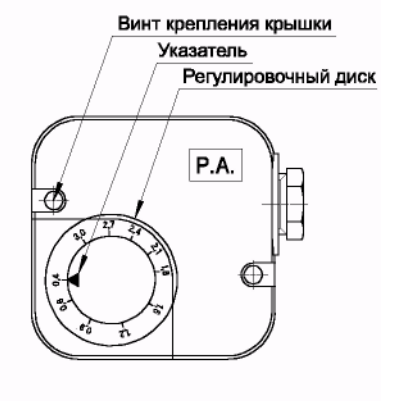

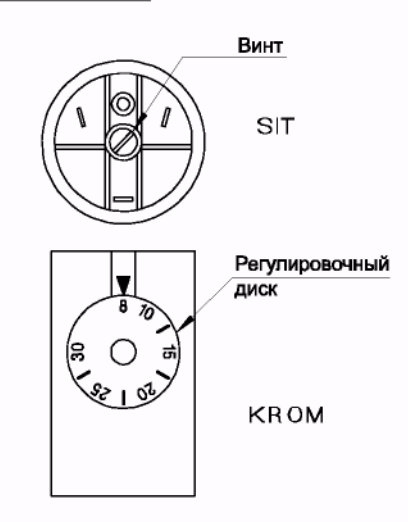

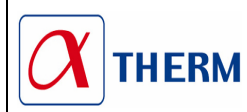

# **ТАБЛИЦА НАСТРОЕК**

Параметры заданы для сопротивления камеры сгорания равного 0,1 мбар. Окончательную настройку производить при помощи газоанализатора.

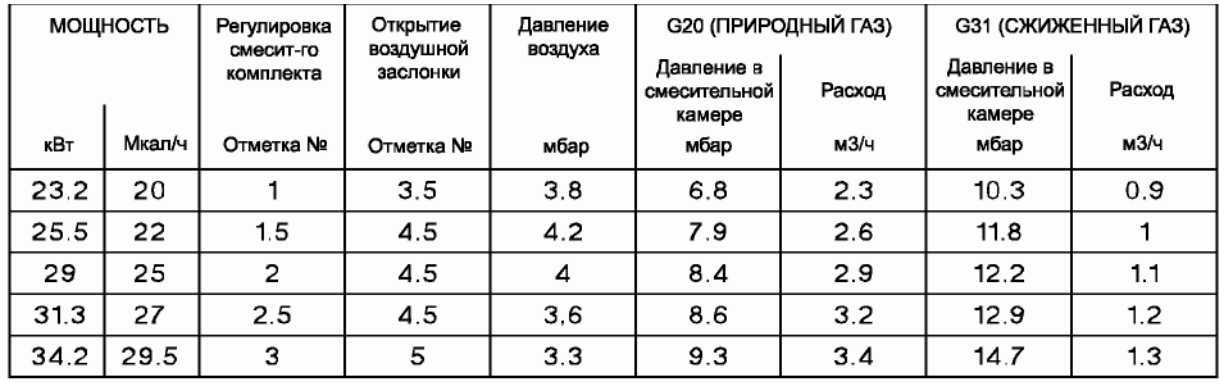

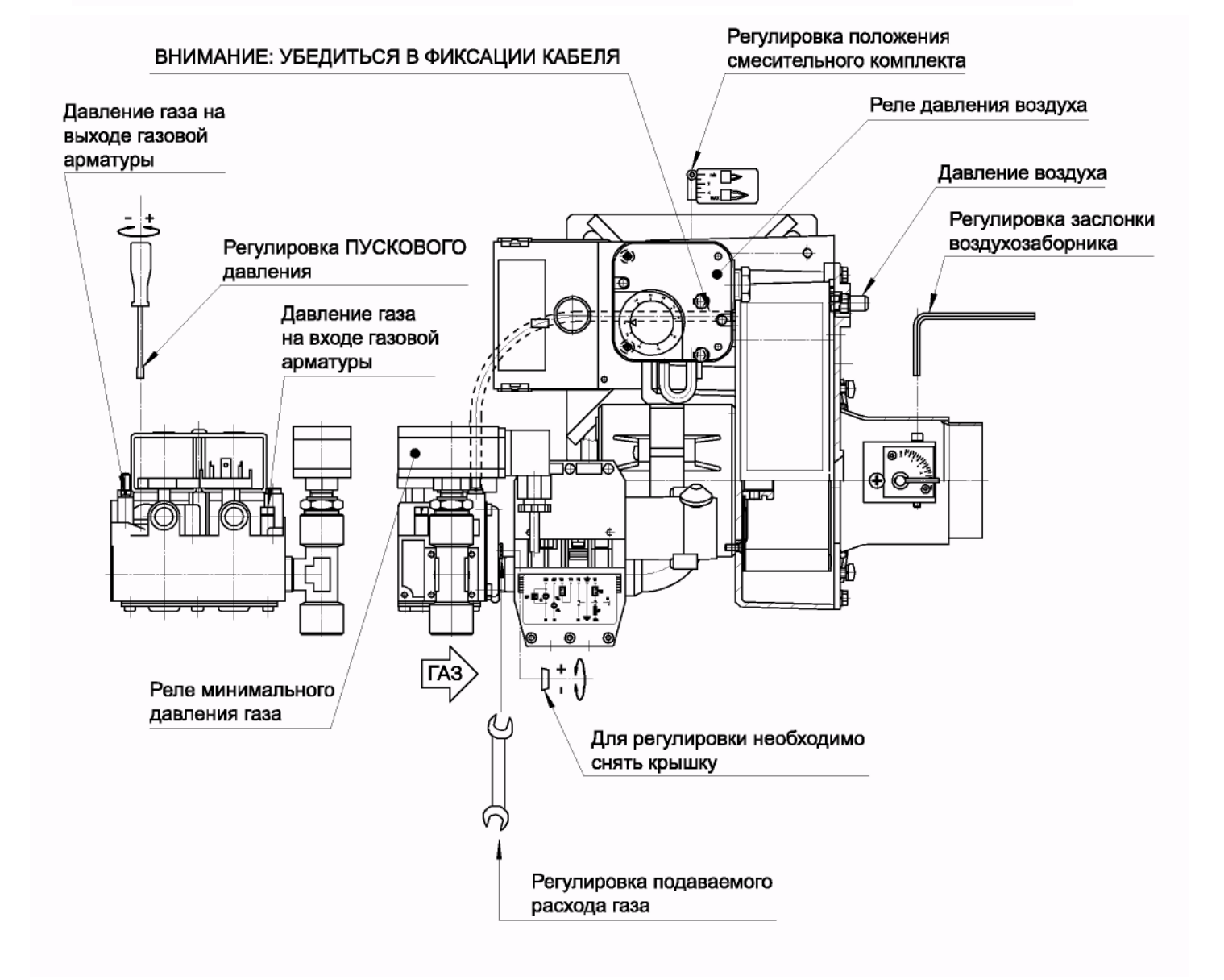